# <span id="page-0-0"></span>**Panda[s](#page-0-0)**

## <span id="page-0-1"></span>**1. Create DataFram[e](#page-0-1)**

#### In [3]:

**import pandas as pd**

```
path = 'mhs.txt'
df = pd.read_csv(path, delimiter=',') # read file
```

```
print(df)
```
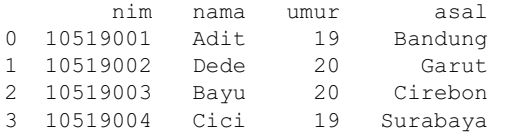

#### In [4]:

```
path = 'mhs.csv'
df = pd.read_csv(path, delimiter=',') # read file
```
print(df)

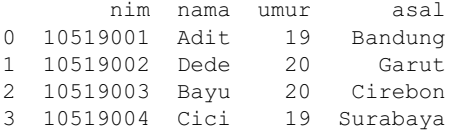

#### In [5]:

```
path = 'mhs.xlsx'
df = pd.read_excel(path, delimiter=',') # read file
```
print(df)

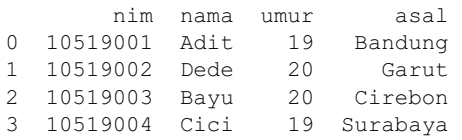

In [32]:

```
newDf = pd.DataFrame([['10519005', 'Firman', 20, 'Bandung'],['10519006', 'Adit', 20, 'Ciamis']], co
lumns=('nim', 'nama', 'umur', 'asal'))
print(newDf)
```
nim nama umur asal 0 10519005 Firman 20 Bandung 1 10519006 Adit 20 Ciamis

In [33]:

```
\text{concatDf} = \text{pd.concat}(\text{[df, newDf]})print(concatDf)
concatDf = pd.concat([df, newDf], ignore_index=True)
print(concatDf)
```
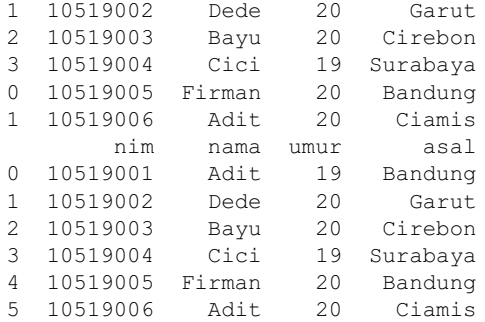

#### In [53]:

```
copy = concatDf.copy()
jk = ['L','L','L','P','L','L']
copy['jk'] = jkprint(copy)
```
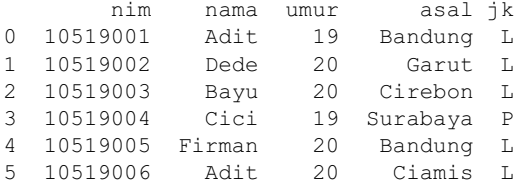

## <span id="page-1-0"></span>**2. Access Item[s](#page-1-0)**

## In [55]:

```
print('Index DataFrame : ',df.index)
print('Rows : ',len(df))
```

```
Index DataFrame : RangeIndex(start=0, stop=4, step=1)
Rows : 4
```
#### In [57]:

```
print('Data Baris Pertama : \n', df.iloc[0,:])
print('Data Kolom Nama : \n', df.iloc[:,1])
print('Data Kolom NIM : \n', df['nim'])
print('Data Kolom NIM & Nama : \n', df[['nim','nama']])
```
Data Baris Pertama : nim 10519001 nama Adit umur 19 asal Bandung Name: 0, dtype: object Data Kolom Nama : 0 Adit 1 Dede 2 Bayu 3 Cici Name: nama, dtype: object Data Kolom NIM : 0 10519001 1 10519002 2 10519003 3 10519004 Name: nim, dtype: int64 Data Kolom NIM & Nama : nim nama 0 10519001 Adit 1 10519002 Dede 2 10519003 Bayu 3 10519004 Cici

```
In [60]:
```

```
print('Data Mahasiswa Umur 20 : \n')
print(df.loc[df['umur'] == 20])
```

```
Data Mahasiswa Umur = 20 :
```
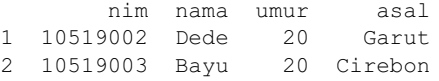

#### In [15]:

```
print('Hapus Data Asal : \n', df.drop('asal', axis=1))
print('Hapus Data Asal : \n', df.drop(0, axis=0))
```
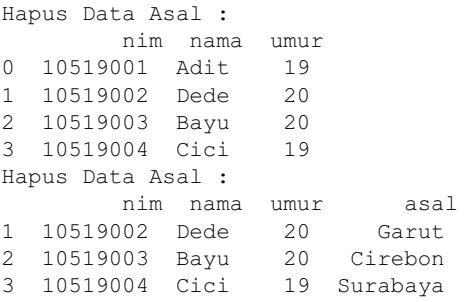

# <span id="page-2-0"></span>**3. Preprocessin[g](#page-2-0)**

#### In [36]:

```
noDup = concatDf.drop_duplicates('nama')
print(noDup)
```
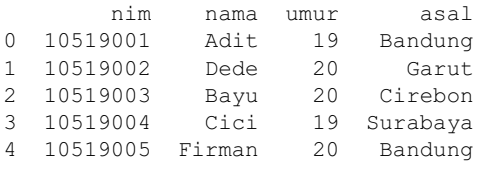

## In [52]:

```
# Normalisasi Jangkauan [0,1]
min = noDup['umur'].min()
max = noDup['umur'] .max()# noDup['umur2'] = (noDup['umur']-min)/(max-min)
# print(noDup)
```
## In [51]:

```
copyDf = n0Dup.copy()copyDf['umur2'] = (noDup['umur']-min)/(max-min)
print(copyDf)
```
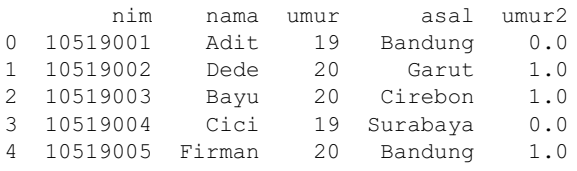

### In [65]:

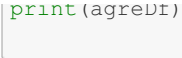

asal Bandung 19.5 Cirebon 20.0 Garut 20.0 Surabaya 19.0 Name: umur, dtype: float64